# ANTRAG ZUR FREISCHALTUNG ZUSÄTZLICHER KOMMUNIKATIONS-PORTS CGM PROTECT Firewall

# Inhaber des Produktes

Kundennummer Praxis

Straße/Hausnummer/Postfach PLZ/Ort

Kommunikations-Ports

Die folgenden Protokolle oder Dienste sind für den Datenverkehr standardmäßig freigeschaltet:

### Zugang zum öffentlichen Internet und E-Mail

Freischaltung von Web (http und/oder https) sowie Mails (IMAP, IMAPS, POP3, POP3s, SMTP und SMTPS)

#### O DNS, NTP und IPSec

Datenaustausch mit DNS Nameservern Port 53, NTP Zeitserver Port 123 und IP-Sec für die Telematikinfrastruktur Verbindung Port 500/4500

O CGM Dienste Freischaltung von CGM Diensten wie ClickDoc, etc.

Über diese Standardports hinaus können weitere Portfreischaltungen gegen Gebühr beantragt werden. CGM behält sich das Recht vor, zusätzliche Freischaltungen zu prüfen und bei potenziellen Risiken abzulehnen. Sollte keine Angabe zur Quelladresse gemacht werden, wird automatisch der gesamte LAN-IP-Bereich freigeschaltet. Wünschen Sie eine Erreichbarkeit aus dem Internet in Ihr Netzwerk (inbound), bedeutet Ihr Auftrag eine Öffnung der Firewall. In diesem Fall wird es nötig sein, eine Haftungsausschlusserklärung (siehe unten) auszufüllen, um sie u.a. auf die Risiken hinzuweisen.

Der Auftrag soll in folgende Richtungen freigeschaltet werden:

O Outbound (Kundennetz > Internet) O Inbound (Internet > Kundennetz)

## Folgende zusätzliche Ports werden beantragt

Praxisstempel

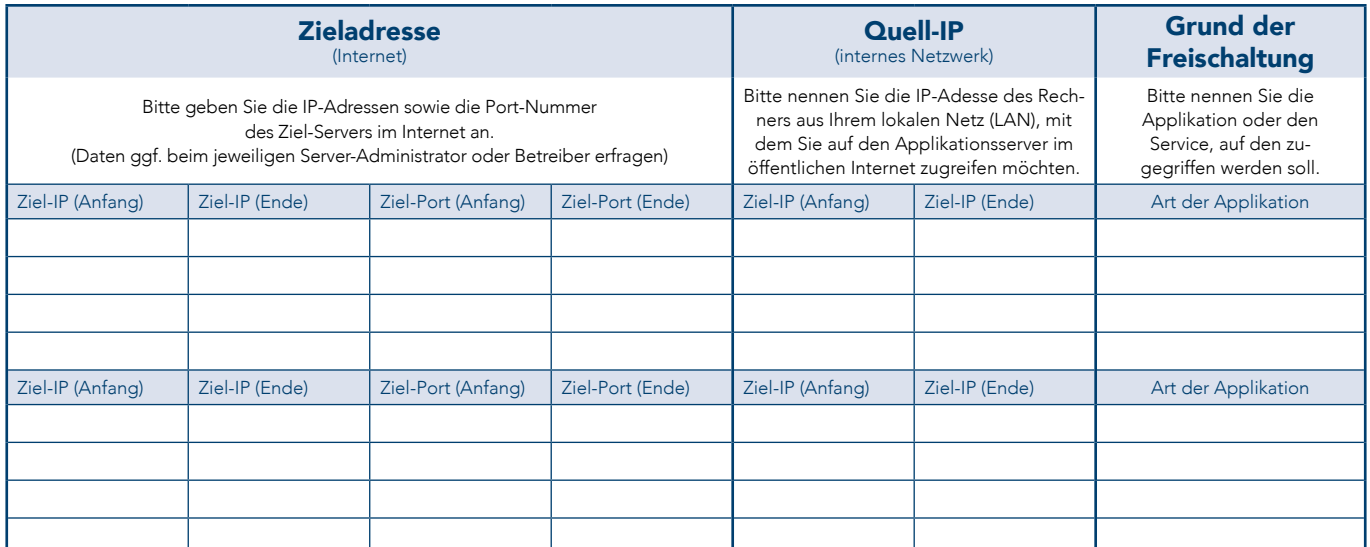

Hiermit beantrage ich die Freischaltung der o. g. Kommunikations-Ports für meine CGM PROTECT Firewall. Eine Kopie dieses Antrags habe ich für meine Unterlagen erstellt.

Ort, Datum, Name/Vorname Geschäftsleitung in Druckschrift

rechtsverbindliche Unterschrift Geschäftsleitung

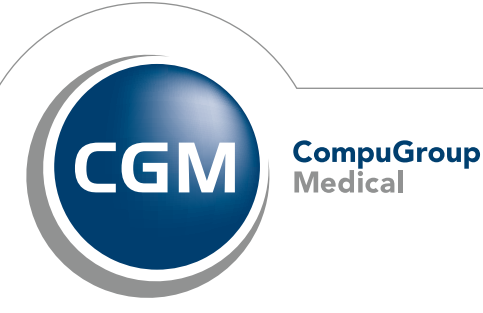

**Synchronizing Healthcare** 

# HAFTUNGSAUSSCHLUSSERKLÄRUNG CGM PROTECT Firewall

(nur auszufüllen im Falle einer Inboundfreischaltung aus dem Internet ins Kundennetz)

## Auftraggeber **Ansprechpartner für vertragliche Rückfragen**

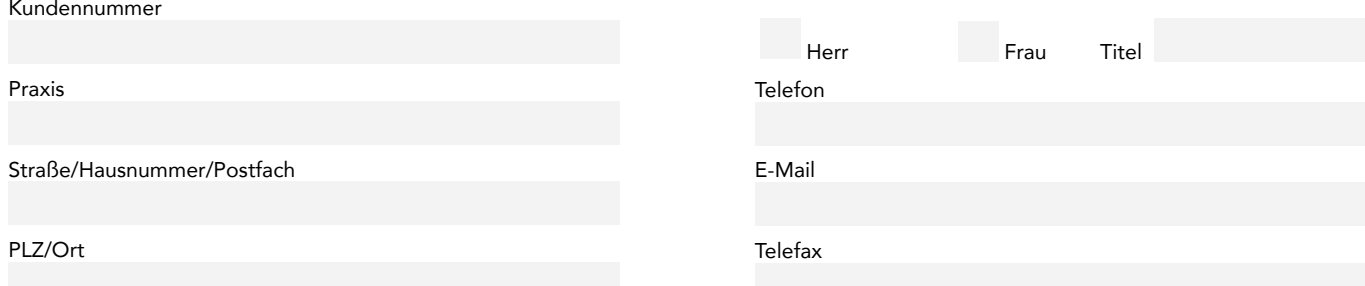

Bedingt durch die von mir bestellte Leistung im Antrag, zusätzlicher Kommunikartions-Ports, in dem ich die Freischaltung bzw. Erreichbarkeit aus dem Internet in mein Netzwerk wünsche (inbound Freischaltung), entbinde ich CGM als meinen Vertragspartner von allen sicherheitsrelevanten Pflichten und Hafungsansprüchen bezüglich Datensicherheit, die durch Hackerangriffe oder schädliche Software entstehen könnten.

Mir ist bewusst, dass durch die gewünschte Portfreischaltung die Firewall der CGM teilweise oder ganz außer Kraft gesetzt wird, und ich für die Netzwerksicherheit meiner Firma und die mit meinem Standort verbundene Partnerfimen, durch geeignete Maßnahmen selber Sorge tragen muss.

Alle Haftungsansprüche meiner verbundenen Partnerfirmen gehen an mich über und entlasten CGM.

Für den Vertrag gelten die allgemeinen Geschäftsbedingungen und die Leistungsbeschreibung der CGM PROTECT Firewall. Diese finden Sie unter www.cgm.com/ti-download.

Ort, Datum, Unterschrift Auftraggeber / Bei Firmen rechtsgültige Zeichung

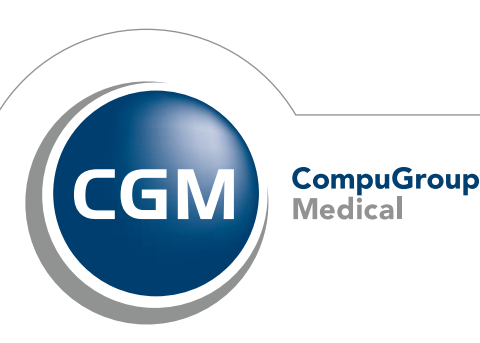

CGMCOM-7026\_c1197\_PROTECT\_Portfreischaltung\_Firewall\_1021\_KS CGMCOM-7026\_c1197\_PROTECT\_Portfreischaltung\_Firewall\_1021\_KS

**Synchronizing Healthcare**